## Chapter Assignment One

*Asteroid Blues*

The online assignments are great for learning/testing small parts of the course. To encourage a greater cohesion among the many topics we will cover, I include these chapter assignments.

These are 20 points each.

## **This Chapter Assignment**

For this Chapter Assignment, I want you to complete an entire Ken-Ken puzzle. To do this, first go to http://www.kenkenpuzzle.com/game. Click on "SELECT PUZZLE TYPE & DIFFICULTY." Choose these three options

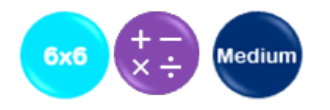

Click on "play now."

When you have successfully completed the puzzle, print the results by pressing  $Ctr1 + p$  on a PC (or command  $+$  p on a Mac). Make sure I can read the puzzle number. Submit it to the correct place in Moodle.

Because of the large number of puzzles available, the probability of you accidentally doing the same puzzle as someone else is quite small. Thus, if puzzle numbers are shared, I will have you both redo the assignment.